## **Typing Activity**

Below is a box with 12 of your spelling words in it. Type 12 sentences. Each sentence should have a spelling word in it.

|                 | Word Box       |                   |
|-----------------|----------------|-------------------|
| 1. pterodactyl  | 5. cologne     | 9. fascinating    |
| <b>2.</b> limbs | 6. numbing     | <b>10.</b> asthma |
| 3. wriggle      | 7. scenario    | 11. league        |
| 4. jostled      | <b>8.</b> debt | 12. bristling     |

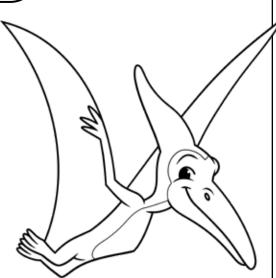

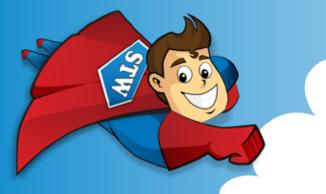

Preview Please log in to download the printable version of this worksheet.

Step 2: Prootread your work.

- Check to be sure all words are spelled correctly.
- Be sure each sentence makes sense, begins with a capital letter, and ends with a punctuation mark.
- Check to make sure you underlined each spelling word.
- Be sure each sentence has 7 or more words in it.
- Check to make sure you numbered your sentences and typed your name at the top of the page.

## Step 3: Adjust the font and size.

- Choose a basic font that is easy to read, such as Arial or Verdana.
- Your font size should be between 12 and 16 point.

## Step 4: Save or print your file, as per your teacher's instructions.

## **Teacher Notes**

- We suggest you disable automatic numbering. It can be confusing for students, especially if they are leaving blank lines between sentences with the enter key.
- We also suggest that you disable the spelling autocorrect feature. This will prevent the computer from correcting words automatically, without the student noticing.

| Name:     | Spelling List F-4: Silent Letters                                                                                                    |  |
|-----------|----------------------------------------------------------------------------------------------------|--|
| Score     |                                                                                                    |  |
| / 25      | Student wrote 12 complete sentences. Each sentence makes sense<br><b>Preview</b><br>Please log in to download<br>the printable version of this worksheet. |  |
| / 10      | Sentences are numbered, and spelling words are underlined.<br>Student has chosen a font size and style that is easy to read.                              |  |
| / 5       | Student has successfully saved or printed the file, as per the teacher's instructions.                                                                    |  |
| / 100     | total score                                                                                                    |  |
| Comments: |                                                                                                    |  |
|           |                                                                                                    |  |
|           |                                                                                                    |  |

200177